# **vMix Unterlagen**

Das Wiki beschreibt die Version 23 von vMix, Änderungen ab Version 24 fliessen nach und nach ein, sind aber als solche beschrieben.

[vMix Call](https://www.tvcrew.ch/vmix/doku.php?id=vmix_call) **[Settings](https://www.tvcrew.ch/vmix/doku.php?id=settings)** [Inputs, einen neuen Input erstellen](https://www.tvcrew.ch/vmix/doku.php?id=inputs_einen_neuen_input_erstellen) [Audio](https://www.tvcrew.ch/vmix/doku.php?id=audio) **[Multiviewer](https://www.tvcrew.ch/vmix/doku.php?id=multiviewer)** [Multiviewer Beispiel](https://www.tvcrew.ch/vmix/doku.php?id=multiviewer_beispiel) [Ein klassisches Präsentations-Setup in 5 Minuten](https://www.tvcrew.ch/vmix/doku.php?id=ein_klassisches_praesentations-setup_in_5_minuten) [Recording](https://www.tvcrew.ch/vmix/doku.php?id=recording) **[Shortcuts](https://www.tvcrew.ch/vmix/doku.php?id=shortcuts) [SRT](https://www.tvcrew.ch/vmix/doku.php?id=srt)** [SRT Anschlusshandbuch](https://www.tvcrew.ch/vmix/doku.php?id=srt_anschlusshandbuch) [Einstellungen um 8 Kanal Ton via SRT zu Übertragen](https://www.tvcrew.ch/vmix/doku.php?id=einstellungen_um_8_kanal_ton_via_srt_zu_uebertragen) **[Streaming](https://www.tvcrew.ch/vmix/doku.php?id=streaming)** [Erstellen eines Vimeo Livestreams](https://www.tvcrew.ch/vmix/doku.php?id=erstellen_eines_vimeo_livestreams) [NDI](https://www.tvcrew.ch/vmix/doku.php?id=ndi) [Optimieren der Performance](https://www.tvcrew.ch/vmix/doku.php?id=optimieren_der_performance)

## **[Scripting](https://www.tvcrew.ch/vmix/doku.php?id=scripting)**

[Anleitung für einen vMix Call Gast](https://www.tvcrew.ch/vmix/doku.php?id=anleitung_fuer_einen_vmix_call_gast) [Anleitung für einen vMix Call ADVANCED Gast](https://www.tvcrew.ch/vmix/doku.php?id=anleitung_fuer_einen_vmix_call_advanced_gast)

### **Software**

[vMix Script Panel](https://www.tvcrew.ch/vmix/doku.php?id=vmix_script_panel) [Simple VMIX Controller for Touchscreen PC's](https://www.tvcrew.ch/vmix/doku.php?id=simple_vmix_controller_for_touchscreen_pc_s) [Larix Broadcast CODE generator/sender](https://www.tvcrew.ch/vmix/doku.php?id=larix_broadcast_code_generator_sender) [vMix clipboard copy](https://www.tvcrew.ch/vmix/doku.php?id=vmix_clipboard_copy)

### **Hardware**

[SDI Karten](https://www.tvcrew.ch/vmix/doku.php?id=sdi_karten) [HDMI Karten oder HDMI USB-Grabber](https://www.tvcrew.ch/vmix/doku.php?id=hdmi_karten_oder_hdmi_usb-grabber)

#### für Beispielvideos Chrome Browser benutzen

Dieses Wiki ist öffentlich und kann von jeder Person benutzt werden. vMix © is a part of StudioCoast Pty Ltd. All rights to the name and the software are owned by StudioCoast Pty Ltd

From: <https://www.tvcrew.ch/vmix/> - **vMix Wiki Deutsch**

Permanent link: **<https://www.tvcrew.ch/vmix/doku.php?id=start&rev=1603706267>**

Last update: **2023/10/20 20:26**

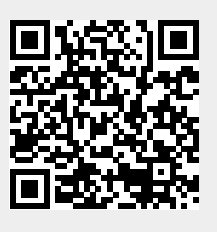